# **Spielanleitung**

## **Personenzahl**

Das Spiel ist für 3 bis 7 Spieler\*innen geeignet.

Bei nur 3 Spieler\*innen muss die Bank auch eine Figur führen. Bei 4 - 6 Spieler\*innen kann die Bank eine Figur führen. Bei 7 Spieler\*innen darf die Bank keine Figur führen.

# **Spielmaterial**

## Spielfeld und Karten:

Auf dieser Seite befinden sich PDF-Dateien um das Spielfeld sowie Immobilienkarten und Ereigniskarten auszudrucken.

Das Spielfeld sollte auf A3 gedruckt und dann zugeschnitten werden.

Die Karten sollten auf dickem Papier ausgedruckt oder aus zwei Blättern zusammen geklebt werden. Die Karten können auch auf der Rückseite bedruckt werden. Dazu gibt es in beiden Dateien jeweils die Seiten 3 und 4. Für die Ereigniskarten gibt es zwei unterschiedliche Rückseiten. Hier gehören Seite 1 und 3 sowie Seite 2 und 4 zusammen.

#### Spielfiguren:

Es sind maximal 6 normale Brettspielfiguren nötig. Da in der Buchungstabelle aus Platzgründen alle Figuren nur mit dem Anfangsbuchstaben in der Buchungszeile erscheinen und die Konten der Figurenfarben in ihrer Reihenfolge festgelegt sind, können die Farben nicht frei gewählt werden.

Wer beginnt hat die Farbe Gelb, danach folgen im Uhrzeigersinn die Farben Rot, Creme, Lila, Orange, Violett.

#### Häuser:

Für die vorgestellte Spielversion werden maximal 11 Häuser benötig. Es können Häuser aus anderen Spielen (z.B. Monopoly) verwendet werden. Häuser können auch selbst hergestellt werden, indem eine Holzleiste in kleine Quader zersägt wird. Auch besteht die Möglichkeit Spielsteine in Hausform im Internet zu bestellen, z.B. unter www.spielematerial.de. 

#### Sonstiges:

Für das Setzen der Figuren wird ein Würfel benötig. Zum Verwalten der Konten ist ein Computer mit den Programmen "Numbers" oder "EXCEL" notwendig, auf den die entsprechende Buchungstabelle herunter geladen werden kann. Da die in der Tabelle hinterlegten Formeln sehr komplex sind, nehme ich an, dass alte Programmversionen die Berechnungen nicht durchführen können. Ohnehin muss ich für die Buchungen um Geduld bitten. Eine Eingabe sollte immer erst erfolgen, wenn die vorherige Berechnung abgeschlossen ist.

#### **Spielbeginn**

Es wird reihum im Uhrzeigersinn gewürfelt. Wer die höchste Zahl hat, erhält die gelbe Spielfigur und beginnt. Zur Vergabe der weiteren Spielfiguren siehe oben.

Immobilienkarten verteilen:

Vor dem ersten Zug werden die Immobilienkarten verteilt. Dafür gibt es verschiedene Möglichkeiten.

1. Chancengleichheit – Scheinwirklichkeit

Die Immobilienkarten werden ohne Nieten gemischt und reihum gezogen. Sinnbildlich werden die Grundstücke geerbt. Mit dem Grundeigentum steht allen Figuren eine Kreditsicherheit zur Verfügung.

Es gibt 8 Immobilienkarten. Abhängig von der Anzahl der Mitspieler\*innen wird wie folgt verfahren:

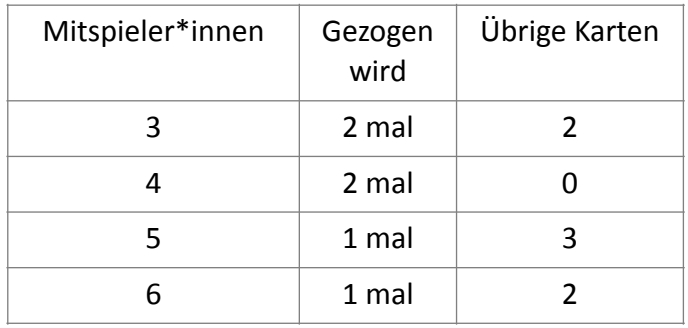

Die übrig gebliebenen Karten, verbleiben auf dem Tisch und können erworben werden, wenn jemand auf das Feld tritt. Dann muss der Grundstückspreis an den Staat gezahlt werden.

#### 2. Kapitalismus

Unter die Immobilienkarten werden Nieten gemischt und zwar so viele, dass alle gleich oft ziehen können, ohne dass Karten übrig bleiben. 8 Immobilienkarten plus x Nieten müssen in der Summe also ein Vielfaches der Spieler\*innenanzahl ergeben.

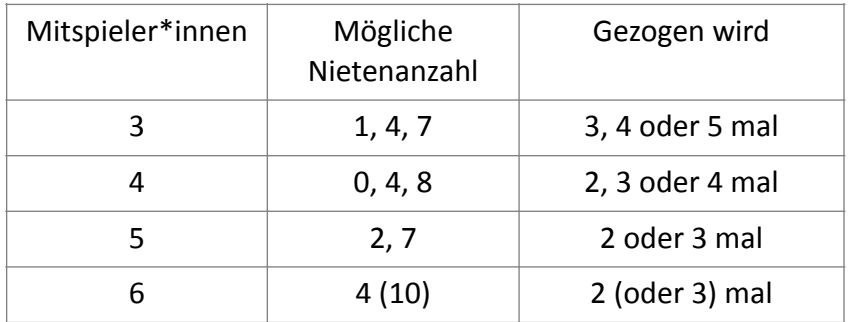

Diese Verteilungsform simuliert die ungleiche Vermögensverteilung bereits durch Geburt. 

#### Vermögenswerte eintragen:

In der Tabelle zum Buchen der Spielzüge gibt es zwei Tabellenblätter:

- Hypothekenwerte (Hier wird eingetragen, wem welches Grundstück gehört und ob es bebaut ist.)
- Kontenblatt (Hier werden alle Spielzüge gebucht und berechnet.)

Nach dem Ziehen der Immobilienkarten sowie nach Kauf oder Verkauf von Immobilien müssen hier die Eigentümer\*innen der Grundstücke und Häuser eingetragen werden. Nach Kreditaufnahme zum Hausbau ändert sich der Wert verfügbarer Hypothekenwerte nicht, weil zwar das Grundstück verpfändet ist, mit dem Haus aber ein neuer verpfändbarer Vermögenswert in gleicher Höhe entstanden ist. Ein Hausbaukredit besichert sich so faktisch selbst. Deshalb können Immobilienspekulanten ihre Kreditvolumen praktisch unbegrenzt ausweiten, solange neues Bauland verfügbar ist.

# **Spielzug**

Wer am Zug ist, würfelt und rückt die eigene Figur auf das entsprechende Feld vor. Aus diesem Zug können sich verschiedene Notwendigkeiten und Möglichkeiten ergeben.

- Kredit aufnehmen: Kredit kann maximal in Höhe der vorhandenen Kreditwürdigkeit aufgenommen werden. Die Kreditwürdigkeit ergibt sich aus dem vorhandenen Grund- und Immobilieneigentum.
- Haus bauen: Es kann auf allen eigenen Grundstücken jeweils ein Haus gebaut werden. Danach ist Marktsättigung erreicht. Wer am Zug ist, kann überall bauen, egal wo die Figur steht.
- Miete zahlen: Steht auf dem Feld auf das eine Figur zieht ein Haus, muss dem/der Eigentümer\*in Miete überwiesen werden.
- Ereigniskarte ziehen: Wer auf ein Ereignisfeld zieht, muss eine Ereigniskarte ziehen. Rechnungen müssen sofort – ggf. durch Kreditaufnahme – bezahlt werden. Handlungsoptionen können genutzt werden, müssen aber nicht.
- Kredite tilgen: Durch Tilgen von Krediten sinkt die Zinslast, da Zinsen immer nur auf noch offene Kredite gezahlt werden müssen.
- Zinsen zahlen: Wer auf oder über das Startfeld zieht, muss Zinsen auf den aktuellen Schuldensaldo zahlen. Der Zinssatz von 5% kann ggf. verändert werden.
- Steuern zahlen: Wer auf oder über das Finanzamt zieht, muss Steuern auf sein Guthaben zahlen. Durch Kauf von Vermögenswerten kann der Saldo vor der Steuerberechnung gesenkt werden.
- Anleihen kaufen oder verkaufen: Wurden Anleihen emittiert, können diese von der Bank oder von anderen Mitspieler\*innen gekauft werden. Anleihen können auch an andere Mitspieler\*innen verkauft werden.
- Derivate kaufen oder verkaufen: Wurden Derivate emittiert, können diese von der Bank oder von anderen Mitspieler\*innen gekauft werden. Derivate können auch an andere Mitspieler\*innen verkauft werden.

**Die Bank** wickelt die Geschäfte der Figuren ab. Sie kann dabei auch als Beraterin fungieren. In dieser Funktion kann sie Buchungen testweise ausführen und daraus resultierende Salden mitteilen, bis der/die Mitspieler\*in einen endgültigen Buchungsauftrag erteilt.

Testbuchungen mit Strg+Z bzw. Command+Z rückgängig machen, statt Einträge zu löschen.

Auf dem Spielfeld, auf den Ereigniskarten sowie auf der Rückseite der Immobilienkarten sind die entsprechenden Buchungssätze vermerkt. Weitere Buchungssätze z.B. für Kreditaufnahme des Staates und der Bank sowie für den Wertpapierhandel finden sich in der Beispieltabelle. 

**Der Staat** bleibt passiv. Er muss auf die Bedürfnisse der Wirtschaft reagieren und sich verschulden, wenn er Zahlungen leisten muss, die sein aktuelles Guthaben übersteigen. Zahlungsverpflichtungen können für den Staat durch Ereigniskarten oder durch die Insolvenz von Spielfiguren entstehen.

#### **Insolvenz**

Insolvent ist eine Figur, wenn sie notwendige Zahlungsverpflichtungen weder aus Guthaben noch durch Kreditaufnahme erfüllen kann. Da jede Figur nur im Umfang vorhandener Vermögenswerte kreditwürdig ist, kann nicht beliebig Kredit aufgenommen werden. Mit der Insolvenz einer Figur kann das Spiel für beendet erklärt werden. In der Realität geht das Leben jedoch weiter und das Spiel entwickelt erst jetzt jene Dynamik, die verstehen hilft, wie es zu wachsender Staatsverschuldung und Verschuldung im Bankensektor kommt.

## **Spielziel**

Spielziel ist es zahlungsfähig zu bleiben, also eigene Kredite zu tilgen und ein unverschuldetes Guthaben aufzubauen.

Ein Spielende im klassischen Sinn gibt es nicht. Es können trotzdem verschiedene Spielenden vereinbart werden, siehe Spielfeld:

- 1. Wer zuerst eine Runde lang schuldenfrei und zugleich zahlungsfähig ist, hat gewonnen.
- 2. Spielende ist, wenn die 1. Person zahlungsunfähig ist. Gewonnen hat dann, wer das größte Geld- und Sachvermögen, abzüglich Schulden besitzt.
- 3. Gewonnen hat, wer als erster ein Guthaben von 1 Millionen (abzüglich Schulden) besitzt.

Darüber hinaus ist es Ziel des Spieles, ein Verständnis für das Funktionieren sowie für die Krisendynamik des heutigen Kreditgeldsystems zu wecken. Das Spiel bildet unsere Volkswirtschaft in stark vereinfachter Form ab. Deshalb kann es faktisch stetig weiter gespielt werden. Die Krisendynamik unserer Ökonomie wird auch erst erkennbar, wenn über den Punkt der Marktsättigung hinaus gespielt wird. Ab diesem Punkt werden kaum noch private Kredite aufgenommen, weil nicht mehr gebaut wird. Infolge Kredittilgung sinkt die Gesamtgeldmenge statt zu steigen. Nun kommt es darauf an die eigenen Schulden schnell zu tilgen. Denn die Letzten beißen die Hunde. Wer keine Immobilien besitzt, hat nun faktisch kein Einkommen mehr. Diese Spielfiguren können ihre Miete nur zahlen, wenn sie Geld vom Staat bekommen. Der muss sich verschulden, um die nötigen Sozialleistungen finanzieren zu können.

Mit der Staatsverschuldung beginnt die Wertpapieremission. Damit entstehen neue Geldanlagemöglichkeiten und neue Kreditnachfrage. Spätestens jetzt ist Kreativität gefragt. Die Spielregeln können, ja sollen diskutiert werden.

## **Hinweise zu Tabelle**

Nur in die olivgrünen Felder schreiben.

Vor Spielbeginn die Anzahl der Spielfiguren in der 1. Zeile eintragen!

Der **Zinssatz** ist mit 5% voreingestellt. Er kann aber beliebig verändert werden. Realistisch wäre es, mit einem hohen Zinssatz über 10% zu beginnen und den Zins im Spielverlauf schrittweise zu senken. Vor Spielbeginn kann der Zins im olivgrünen Feld in der 2. Zeile eingetragen werden. Nach Spielbeginn dürfen Zinsänderungen bzw. Festlegungen des Steuersatzes nur in der orangen Spalte "ZINS" vorgenommen werden.

Die **Buchungssätze** der Aktivitäten der Figuren werden in die olivgrünen Spalten eingetragen. 

In der Spalte **WER** wird der Farbcode der Figur eingetragen, die am Zug ist. **Ausnahme**: Erhält diese Figur eine Überweisung von einer anderen Spielfigur (nicht Bank oder Staat) wird ihr Farbcode unter WEM (Spalte G) eingetragen.

Unter **WAS** wird der Code für die Transaktion eingetragen, siehe auch Beispieltabelle:

- H Hypothek / Kreditaufnahme
- B Bauen und sonstige anteilige Zahlungen an alle Figuren
- Ü Überweisung: Mietzahlung, Einkauf, Spende, Lottogewinn u.a.
- T Tilgung /Kreditrückzahlung
- Z Zinszahlung an Bank (WIEVIEL wird berechnet.)
- S Steuerzahlung an Staat, hierbei den aktuellen Steuersatz in der Spalte ZINS (orange Spalte) eintragen. (WIEVIEL wird berechnet.)
- X Auszahlung von Anleihenzins vom Staat an alle Anleiheninhaber\*innen (auch die Bank) Der Anleihenzins kann frei gewählt werden. (WIEVIEL wird berechnet.)
- A Anleihenhandel, Kauf bzw. Verkauf von Anleihen (Staatsschuldscheinen)
- D Derivatehandel, Kauf bzw. Verkauf von Derivaten (Bankschuldscheinen)

Unter **UMSATZ** / WIEVIEL wird der Betrag der Transaktion stets als positiver Wert eingetragen. 

**Ausnahmen**: Bei Zins-, Steuer-, oder Anleihezinszahlungen (Code: Z, S bzw. X) wird der Umsatz berechnet. Dann darf nicht in die Spalte UMSATZ / WIEVIEL geschrieben werden. Versehentliche Einträge durch Strg+Z bzw. command+Z rückgängig machen.

Unter **WEM** wird eingetragen, welche Figur eine Überweisung (Ü) erhält bzw. von wem Anleihen oder Derivate gekauft werden. Wenn **WAS**  $\ddot{U}$  ist, muss unter **WEM** ein Farbcode eingetragen werden. Wenn WAS A oder D ist muss unter WEM ein Farbcode oder B für Bank eingetragen werden.